# **Stucco Satinato "Ethno"**

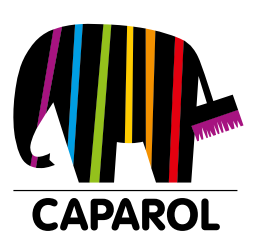

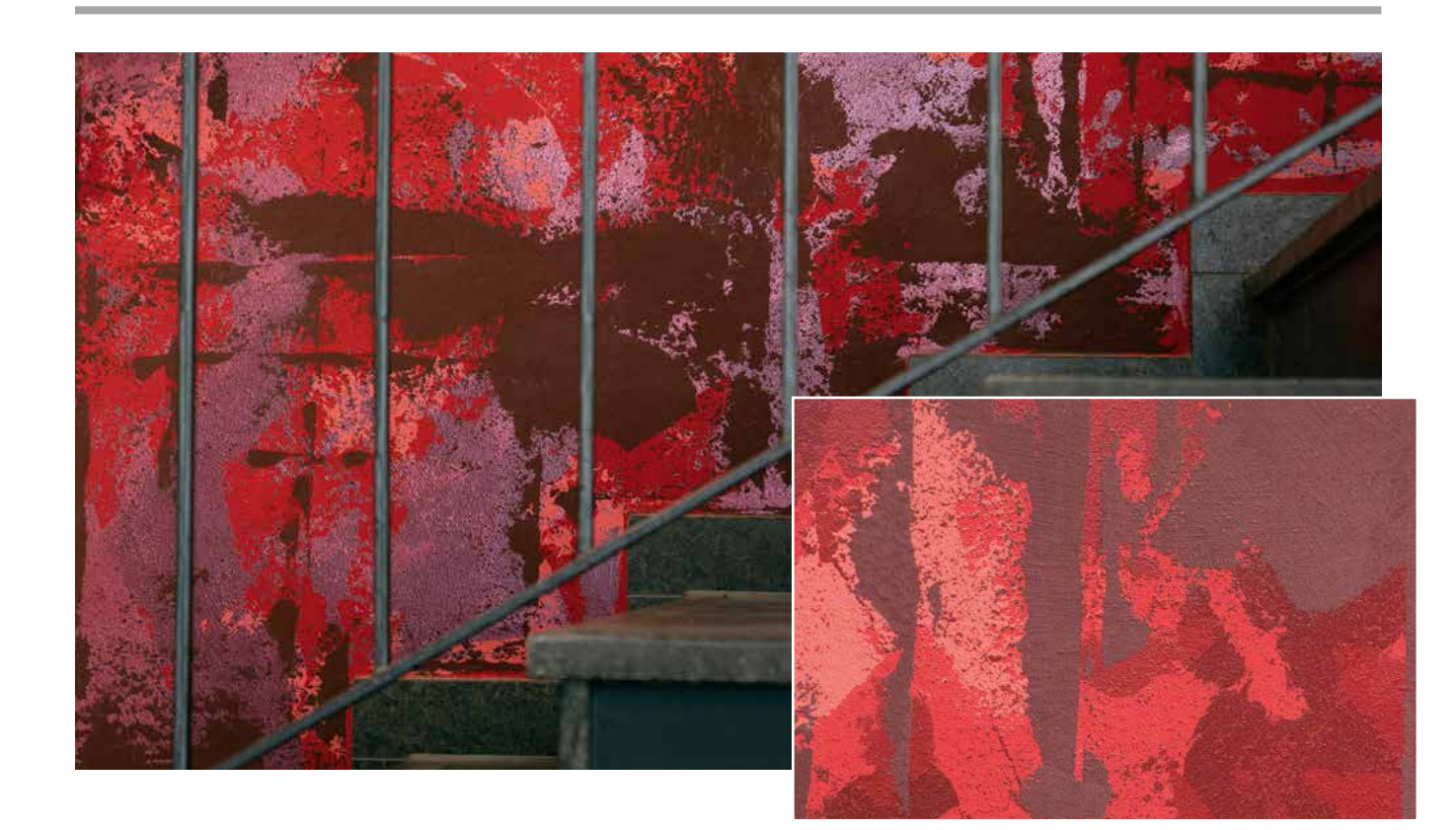

Die Kreativtechnik Stucco Satinato "Ethno" in der Farbstellung Rot

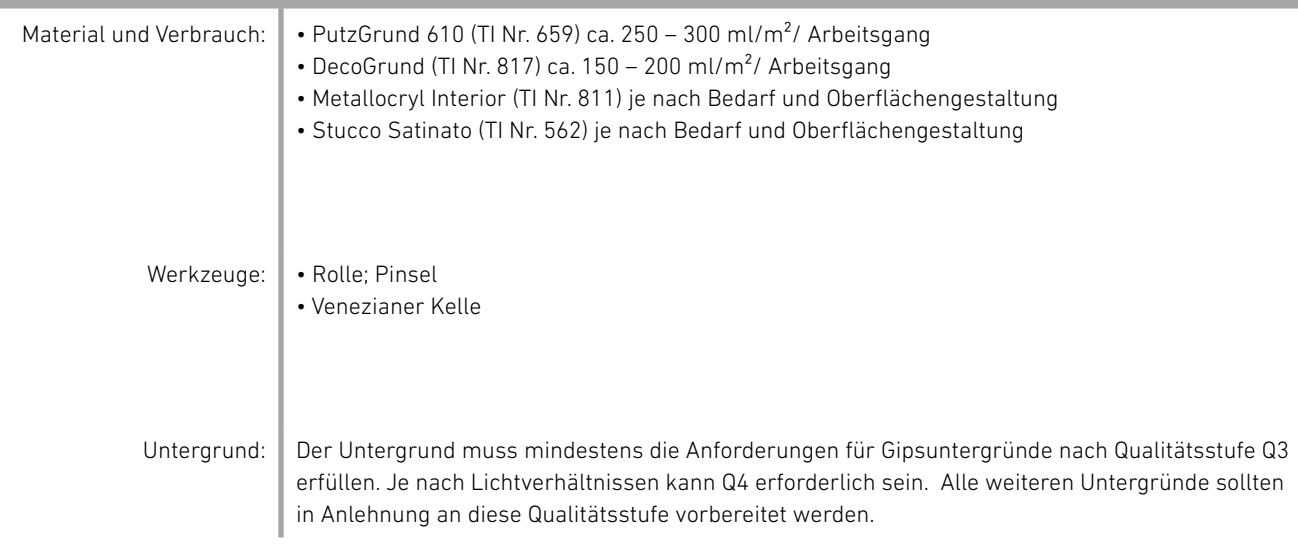

## **Stucco Satinato "Ethno"**

#### **1. Arbeitsgang PutzgGrund 610**

Im ersten Arbeitsgang wird PutzGrund 610 deckend im Farbton 3D Barolo 125 fein mit der Rolle aufgerollt. Je nach Farbton sind 1-2 Aufträge zum Erreichen der Deckkraft auszuführen. Alternativ kann auch für mehr oder weniger Struktur im Untergrund Caparol Indeko-plus oder Capadecor® MultiStruktur im entsprechenden Farbton verwendet werden.

#### **2. Arbeitsgang Capadecor® DecoGrund**

Im zweiten Arbeitsgang wird DecoGrund, im Farbton 3D Venezia 5, partiell (sehr offen auf der Fläche verteilt) mit der Venezianer Kelle auf gespachtelt. Hierbei werden nur Flecke gesetzt, die nicht großflächig miteinander zusammenhängen

#### **3. Arbeitsgang Capadecor® Metallocryl Interior**

Im dritten Arbeitsgang wird Metallocryl Interior im Farbton ExtraOrdinary 10, ebenfalls partiell, mit der Venezianer Kelle über die gesamte Wand verteilt auf gespachtelt. Überlappungen zu den bereits auf der Oberfläche aufgebrachten DecoGrund Flecke sind gewünscht und wirken authentisch.

### **4. Arbeitsgang Capadecor® Metallocryl Interior**

Im vierten Arbeitsgang wird eine weitere Schicht Metallocryl Interior im Farbton Baccara 10 MET teilweise über die vorher aufgetragenen Metallocryl Interior Flecke im Farbton ExtraOrdinary 10 gespachtelt. Auch hier sind Überlagerungen gewünscht und schließen das sehr offene Bild ein wenig.

#### **5. Arbeitsgang Capadecor® Stucco Satinato**

Im letzten Arbeitsgang wird mit Stucco Satinato im Farbton 3D Barolo 5 eine "fühlbare Struktur" auf der Gesamtfläche aufgespachtelt. Die Struktur wird unabhängig von den vorausgehenden Fleckspachtelungen darübergelegt. Das kann in Form von vertikalen und horizontalen 'Streifenapplikationen' bestehen und/oder aus Diagonalen mit partiell geschlosseneren Flächen. Überlappungen der Flecke sind gewünscht und geben der Oberfläche entsprechend Charakter.

Bitte beachten Sie, dass dieses Kreativmerkblatt eine Zusammenfassung unserer Erfahrungen bei der Erstellung von dekorativen Techniken darstellt. Es entbindet Sie nicht von Ihrer Pflicht vor Arbeitsbeginn den Untergrund nach eigenem Wissen fachmännisch zu prüfen, zu bewerten und ggf. anderweitige Maßnahmen zu treffen. Bei der Verarbeitung sind die jeweils gültigen Technischen Informationen der zu verwendenden Produkte zu beachten. Diese finden Sie, ebenso wie diese Kreativmerkblätter, immer aktuell unter www.caparol.de

Die vorgestellten Farbtöne sind lediglich als Empfehlungen zu betrachten. Individuelle Kundenwünsche können jederzeit Anwendung finden. Die abgebildeten Oberflächen sind drucktechnisch erstellt und können in der Farbigkeit zur Originalbeschichtung leicht abweichen. Daher ist eine Mustererstellung beim Kunden zwingend notwendig – auch, weil jeder Anwender eine andere Handschrift hat.